## Федеральное государственное бюджетное образовательное учреждение высшего образования «Алтайский государственный технический университет им. И.И. Ползунова»

# **СОГЛАСОВАНО**

Директор ИнАрхДиз С.Б.Поморов

# **Рабочая программа дисциплины**

Код и наименование дисциплины: **Б1.В.12 «Проектная графика»**

Код и наименование направления подготовки (специальности): **54.03.01 Дизайн** 

Направленность (профиль, специализация): **Web-дизайн**

Статус дисциплины: **часть, формируемая участниками образовательных отношений**

Форма обучения: **очно - заочная**

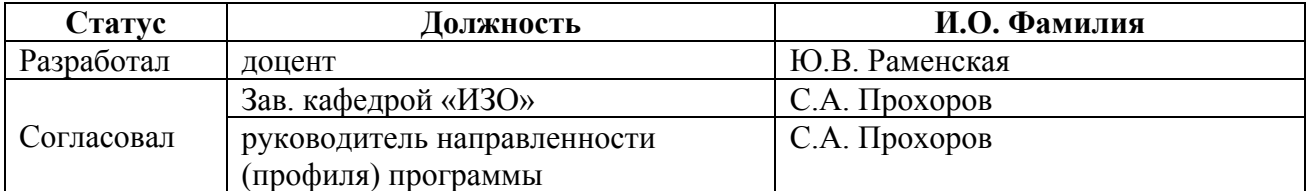

г. Барнаул

#### **1. Перечень планируемых результатов обучения по дисциплине, соотнесенных с индикаторами достижения компетенций**

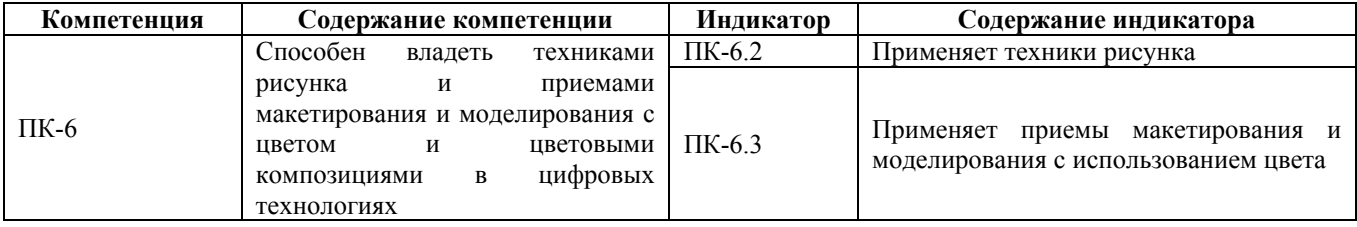

#### **2. Место дисциплины в структуре образовательной программы**

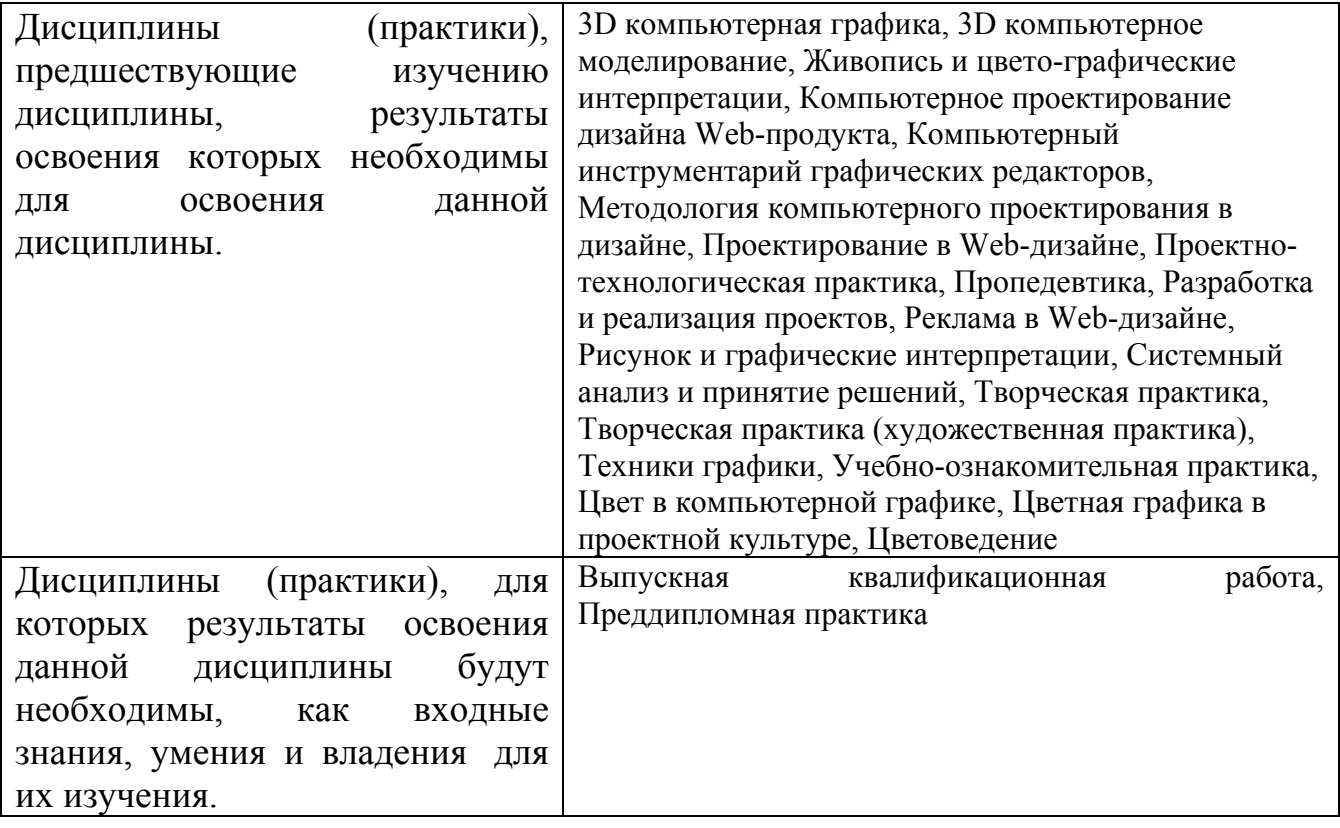

**3. Объем дисциплины в зачетных единицах с указанием количества академических часов, выделенных на контактную работу обучающегося с преподавателем (по видам учебных занятий) и на самостоятельную работу обучающегося**

Общий объем дисциплины в з.е. /час: 3 / 108 Форма промежуточной аттестации: Зачет

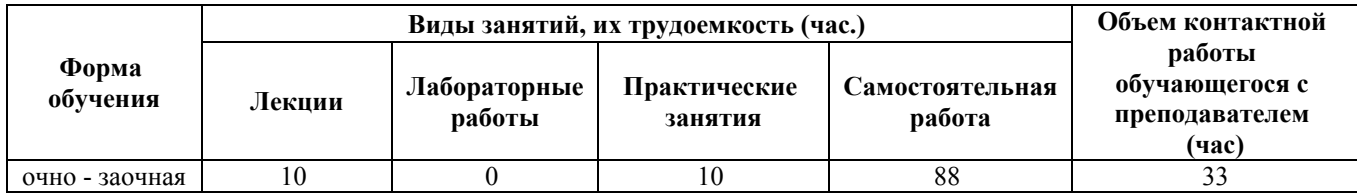

**4. Содержание дисциплины, структурированное по темам (разделам) с указанием отведенного на них количества академических часов и видов учебных занятий**

**Форма обучения: очно - заочная** *Семестр: 10*

**Лекционные занятия (10ч.)**

**1. Понятие: Линия, пятно, контур, локальный цвет {приглашение специалиста} (4ч.)[1,3,5,14,20]** Стилизация в проектной графике с помощью владения рисунком и приемами работы макетирования и моделирования с цветом и цветовыми композициями в цифровых технологиях

**2. Понятие многоплановых изображений в проектной графике {лекция с разбором конкретных ситуаций} (4ч.)[1,3,4,5]** Антураж и стаффаж в проектной графике с применением различных техник рисунка и приемами макетирования и моделирования с цветом и цветовыми композициями в цифровых технологиях

**3. Понятие эскизной проектной графики. Виды цветной проектной графики, особенности работы с цветом в проектной графике {с элементами электронного обучения и дистанционных образовательных технологий} (2ч.)[3,4,5,7,9,14]** Эскизная проектная графика. Цвет и фактура в проектной графике с приемами макетирования и моделирования с цветом и цветовыми композициями в цифровых технологиях

#### **Практические занятия (10ч.)**

**1. Поиски различных видов стилизации, применяя техники рисунка {творческое задание} (4ч.)[3,4,5,6,7,8,9]** Выполнение стилизованных изображений транспорта, дерева, фигуры человека в сложном ракурсе и движении **2. Разработка элементов композиции. Создать эскиз окончательной композиции {творческое задание} (2ч.)[1,2,3,4,5,8,11,14]** Выполнение эскизов для многоплановой композиции на основе ранее созданных изображений в карандаше, применяя приемы макетирования и моделирования с использованием цвета

**3. Выполнение итоговой композиции в графике с помощью**

**проектных фактур и цвета, применяя техники рисунка {творческое задание} (4ч.)[2,3,5,6,8,9]** Выполнение многоплановой плоскостной композиции в смешанной технике, с использованием различных фактур и цвета

#### **Самостоятельная работа (88ч.)**

**1. Подготовка к лекционным занятиям(10ч.)[Выбрать литературу]**

**2. Подготовка к текущим занятиям {творческое задание}**

**(10ч.)[1,2,3,4,5,6,7,8,9,11,12,13,14,15,16,17,18,19,20]** Изучение лекционного материала и рекомендованных источников

**3. Самостоятельная доработка практических заданий {творческое задание} (41ч.)[2,3,5,8,14,18,20]** Создание изобразительных композиций и выполнение упражнений на заданную тему

**4. Подготовка к промежуточной аттестации {творческое задание} (27ч.)[1,2,3,4,5,6,7,8,9,11,12,13,14,15,16,17,18,19,20]** Изучение лекционного материала, рекомендованных источников и литературы

#### **5. Перечень учебно-методического обеспечения самостоятельной работы обучающихся по дисциплине**

Для каждого обучающегося обеспечен индивидуальный неограниченный доступ к электронно-библиотечным системам: Лань, Университетская библиотека он-лайн, электронной библиотеке АлтГТУ и к электронной информационно-образовательной среде:

1. Поморов С.Б., Раменская Ю.В. Программа сквозной проектной подготовки. Направление 54.03.01 "Дизайн", профиль "Графический дизайн" (бакалавриат): учебно-методические указания. / С.Б. Поморов, Ю.В. Раменская. - Барнаул: Изд-во АлтГТУ, 2019. – 24 с. [Электронный ресурс]. — Режим доступа: : http://elib.altstu.ru/eum/download/arxdi/Pomorov\_DizSkvProjPodg\_mu.pdf

2. Поморов, С.Б., Раменская, Ю.В. Выпускная квалификационная работа бакалавра по направлению подготовки 54.03.01 "Дизайн", профиль "Графический дизайн": Учебно-методические указания. / С.Б. Поморов, Ю.В. Раменская. - Барнаул: Изд-во АлтГТУ, 2019. – 24 с. [Электронный ресурс]. — Режим доступа: http://elib.altstu.ru/eum/download/arxdi/Pomorov\_DizVKR\_mu.pdf

#### **6. Перечень учебной литературы**

6.1. Основная литература

3. Филимонова А.В. Художественное оформление изданий для детей [Электронный ресурс]: учебное пособие/ Филимонова А.В.— Электрон. текстовые данные.— Волгоград: Волгоградский государственный социальнопедагогический университет, «Перемена», 2010.— 62 c.— Режим доступа: http://www.iprbookshop.ru/21450.— ЭБС «IPRbooks», по паролю.

4. Овчинникова, Р. Ю. Дизайн в рекламе. Основы графического проектирования : учебное пособие для студентов вузов, обучающихся по специальностям 070601 «Дизайн», 032401 «Реклама» / Р. Ю. Овчинникова ; под редакцией Л. М. Дмитриева. — Москва : ЮНИТИ-ДАНА, 2015. — 239 c. — ISBN 978-5-238-01525-5. — Текст : электронный // Электронно-библиотечная система IPR BOOKS : [сайт]. — URL: http://www.iprbookshop.ru/52069.html (дата обращения: 17.12.2020).

5. Формальная композиция: Творческий практикум по основам дизайна: учебное пособие / Е.В. Жердев, О.Б. Чепурова, С.Г. Шлеюк, Т.А. Мазурина;

Министерство образования и науки Российской Федерации, Федеральное государственное бюджетное образовательное учреждение высшего профессионального образования «Оренбургский государственный университет». - 2-е изд. - Оренбург: ООО ИПК «Университет», 2014. - 255 с.: ил. - Библиогр. в кн.  $\text{ISBN}$  978-5-4417-0442-7;  $\text{I-BI}$   $\text{D}$   $\text{J-BI}$   $\text{D}$   $\text{D}$   $\text{D}$   $\text{D}$   $\text{D}$   $\text{D}$   $\text{D}$   $\text{D}$   $\text{D}$   $\text{D}$   $\text{D}$   $\text{D}$   $\text{D}$   $\text{D}$   $\text{F}$   $\text{F}$   $\text{F}$   $\text{F}$   $\text{F}$   $\text{F}$   $\text{F$ URL:http://biblioclub.ru/index.php?page=book&id=330521(19.10.2015)

6.2. Дополнительная литература

6. Проектирование в графическом дизайне [Электронный ресурс]: сборник описаний практических работ по специальности 070601 «Дизайн», специализации «Графический дизайн», квалификации «Дизайнер (графический дизайн)»/ — Электрон. текстовые данные.— Кемерово: Кемеровский государственный университет культуры и искусств, 2011.— 56 c.— Режим доступа: http://www.iprbookshop.ru/22066.— ЭБС «IPRbooks», по паролю.

7. Елина, Е. А. Семиотика рекламы (2-е издание) [Электронный ресурс] : учебное пособие / Е. А. Елина. — Электрон. текстовые данные. — М. : Дашков и К, Ай Пи Эр Медиа, 2016. — 137 c. — 978-5-394-01760-5. — Режим доступа: http://www.iprbookshop.ru/57150.html

8. Дизайн-проектирование. Термины и определения [Электронный ресурс]: терминологический словарь/ — Электрон. текстовые данные.— М.: Московский городской педагогический университет, 2011.— 212 c.— Режим доступа: http://www.iprbookshop.ru/26469.— ЭБС «IPRbooks», по паролю

9. Разработка и технологии производства рекламного продукта: учебник /[Л. М. Дмитриева и др.] ; под ред. Л. М. Дмитриевой.-М.: ЭКОНОМИСТЪ, 2008.-638 с.: ил.-( Homo faber ), (30 экз.)

## **7. Перечень ресурсов информационно-телекоммуникационной сети «Интернет», необходимых для освоения дисциплины**

10. ДИЗАЙН-РЕВЮ - НАУЧНО-ПРАКТИЧЕСКИЙ ЖУРНАЛ по дизайну и архитектуре [Электронный ресурс]: офиц. сайт. – Электрон.дан. – Режим доступа: http://design-review.net

11. Журнал о графическом дизайне [кАк) [Электронный ресурс]: офиц. сайт. – Электрон.дан. – Режим доступа: http://www.kak.ru

12. Информационный портал о дизайне [Электронный ресурс]: офиц. сайт. – Электрон.дан. – Режим доступа: http: //www.design-union.ru

13. Леонтьев Б. Энциклопедия Web-дизайнера – Электрон.дан. – Режим доступа: http://www.ssga.ru/metodich/web\_diz/dizain/04\_prostr.html

14. Творческое руководство по рисунку и живописи. Выпуск 1 – Электрон.дан. – Режим доступа: http://www.vangogh.ru/study/book1

15. Сайт по графическому дизайну, где рассматриваются актуальные вопросы в современном компьютерном дизайне – Режим доступа: http: //www.compuart.ru.

16. Тулупов, В. В. Техника и технология медиадизайна. Книга 1. Пресса :

учебное пособие / В. В. Тулупов. — Москва : Аспект Пресс, 2018. — 208 c. — ISBN 978-5-7567-0926-1. — Текст : электронный // Электронно-библиотечная система IPR BOOKS : [сайт]. — URL: http://www.iprbookshop.ru/80719.html (дата обращения: 09.11.2020). — Режим доступа: для авторизир. Пользователей

17. КЛАССИФИКАЦИЯ КОММУНИКАЦИОННЫХ ЗНАКОВ ИНТЕРАКТИВНОГО ГРАФИЧЕСКОГО ИНТЕРФЕЙСА ПОЛЬЗОВАТЕЛЯ. КУЗНЕЦОВА Е.Ю. eLIBRARY ID: 32698441 ЖУРНАЛ: ДИЗАЙН. МАТЕРИАЛЫ. ТЕХНОЛОГИЯ Издательство: Санкт-Петербургский государственный университет промышленных технологий и дизайна (Санкт-Петербург) Номер: 1 (49) Год: 2018 Страницы: 119-123 ISSN: 1990-8997eISSN: 1990-8997 Режим доступа: https://www.elibrary.ru/item.asp?id=32698441

18. Елинер Илья Григорьевич. РАЗВИТИЕ МУЛЬТИМЕДИЙНОЙ КУЛЬТУРЫ В ИНФОРМАЦИОННОМ ОБЩЕСТВЕ. Автореферат диссертации Год: 2010 Место защиты: Санкт-Петербургский государственный университет культуры и искусств Город: Санкт-Петербург Число страниц: 34 eLIBRARY ID: 19332700 Режим доступа: https://www.elibrary.ru/item.asp?id=19332700

19. Сайт по графическому дизайну, где рассматриваются актуальные вопросы в современном компьютерном дизайне – Режим доступа: http: //www.compuart.ru.

20. Назайкин А.Н. Иллюстрирование рекламы. М.: Эксмо, 2005. 320 с. Режим доступа: https://www.elibrary.ru/item.asp?id=20086824

#### **8. Фонд оценочных материалов для проведения текущего контроля успеваемости и промежуточной аттестации**

Содержание промежуточной аттестации раскрывается в комплекте контролирующих материалов, предназначенных для проверки соответствия уровня подготовки по дисциплине требованиям ФГОС, которые хранятся на кафедре-разработчике РПД в печатном виде и в ЭИОС.

Фонд оценочных материалов (ФОМ) по дисциплине представлен в приложении А.

## **9. Перечень информационных технологий, используемых при осуществлении образовательного процесса по дисциплине, включая перечень программного обеспечения и информационных справочных систем**

Для успешного освоения дисциплины используются ресурсы электронной информационнообразовательной среды, образовательные интернет-порталы, глобальная компьютерная сеть Интернет. В процессе изучения дисциплины происходит интерактивное взаимодействие обучающегося с преподавателем через личный кабинет студента.

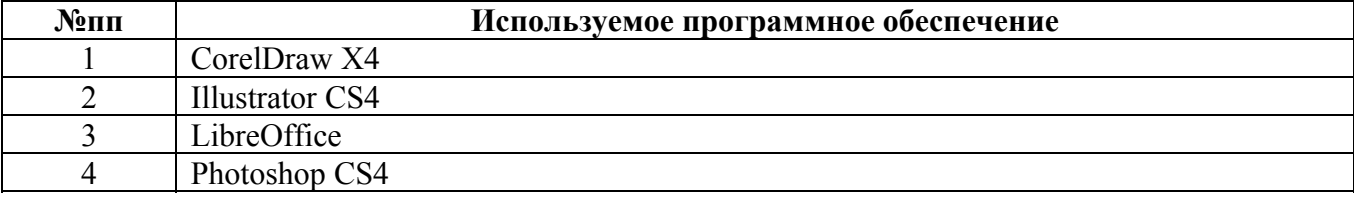

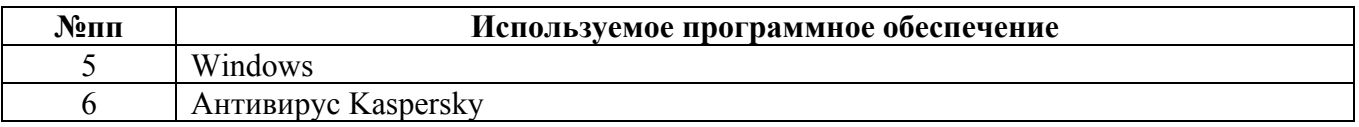

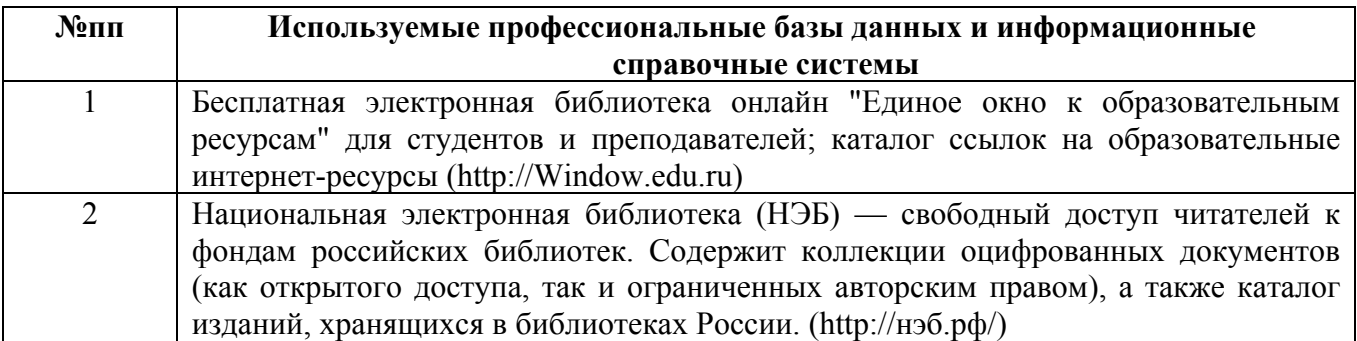

#### **10. Описание материально-технической базы, необходимой для осуществления образовательного процесса по дисциплине**

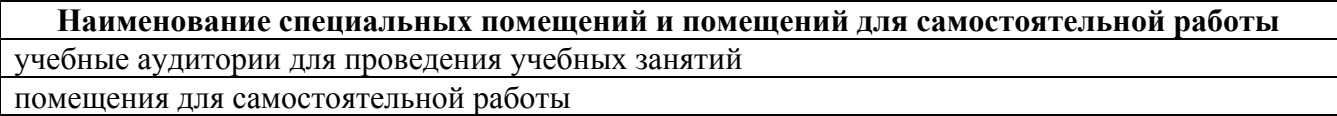

Материально-техническое обеспечение и организация образовательного процесса по дисциплине для инвалидов и лиц с ограниченными возможностями здоровья осуществляется в соответствии с «Положением об обучении инвалидов и лиц с ограниченными возможностями здоровья».